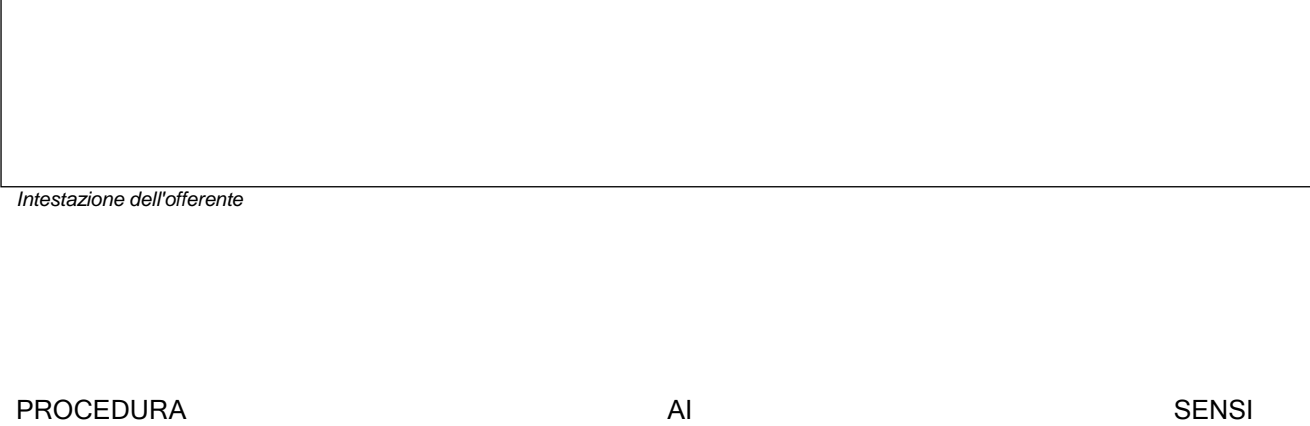

CIG: …………….. CUP:………………………………………………

…………………………………………………………….

## **DICHIARAZIONE PASSOE**

…………………………………………………………………………………………………………………………………………………………………………………………………………………………

**Si allega al presente modulo il PASSOE rilasciato dal sistema AVCpass.**

Timbro e Firma dell'offerente

I professionisti/società partecipanti dovranno produrre il documento generato dal sistema telematico messo a disposizione dall'Autorità Nazionale Anticorruzione denominato "PASSOE", come meglio indicato di seguito. L'operatore economico, dopo la registrazione al servizio AVCPass tramite il sito [http://www.anticorruzione.it/portal/public/classic/Servizi/ServiziOnline/AVCpass, d](http://www.anticorruzione.it/portal/public/classic/Servizi/ServiziOnline/AVCpass)ovrà indicare a sistema il CIG riconducibile alla presente procedura di affidamento ed eseguire tutte le operazioni necessarie per la registrazione e l'abilitazione alla presente gara. Al termine delle operazioni anzidette, il sistema rilascerà un documento denominato "PASSOE" da inserire tra i documenti obbligatori da produrre a corredo dell'offerta economica. Tale documento attesta che l'Operatore Economico può essere verificato tramite AVCPass. Si evidenzia, altresì, che nel caso di partecipazione di concorrenti che non risultino essere registrati presso la citata piattaforma AVCPass, la Stazione Appaltante si riserva, con apposita comunicazione, di assegnare un termine non superiore a 10 (dieci) giorni calendariali per l'effettuazione della registrazione medesima e per la produzione del PASSOE, decorso il quale, in assenza di avvenuta regolarizzazione, si procederà all'esclusione dalla gara.-